SAP ABAP table /RPM/PTIT\_MAP {Item Type to Project Type Mapping}

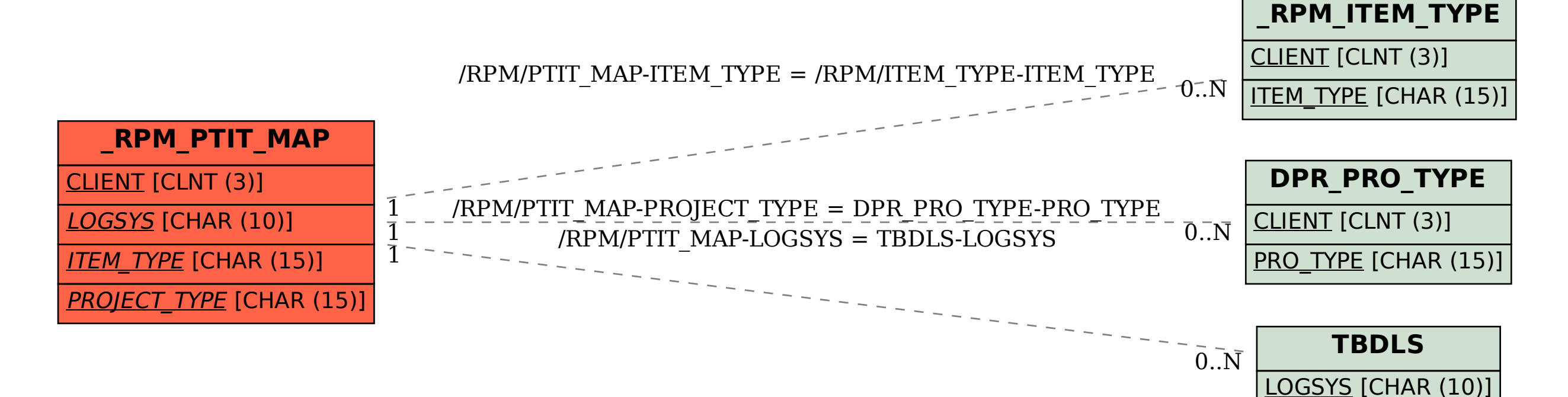